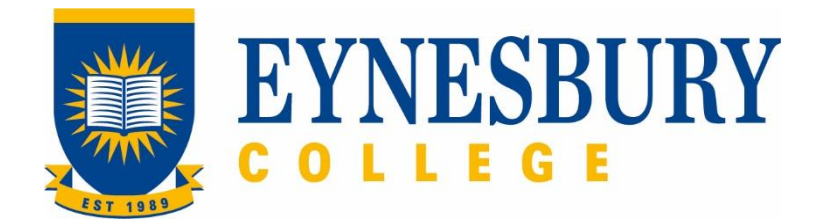

# FEE REFUND PROCEDURE

## **SECTION D - PROCEDURE**

#### **Related Policy**

Fee Refund Policy

#### **D.1 Procedure**

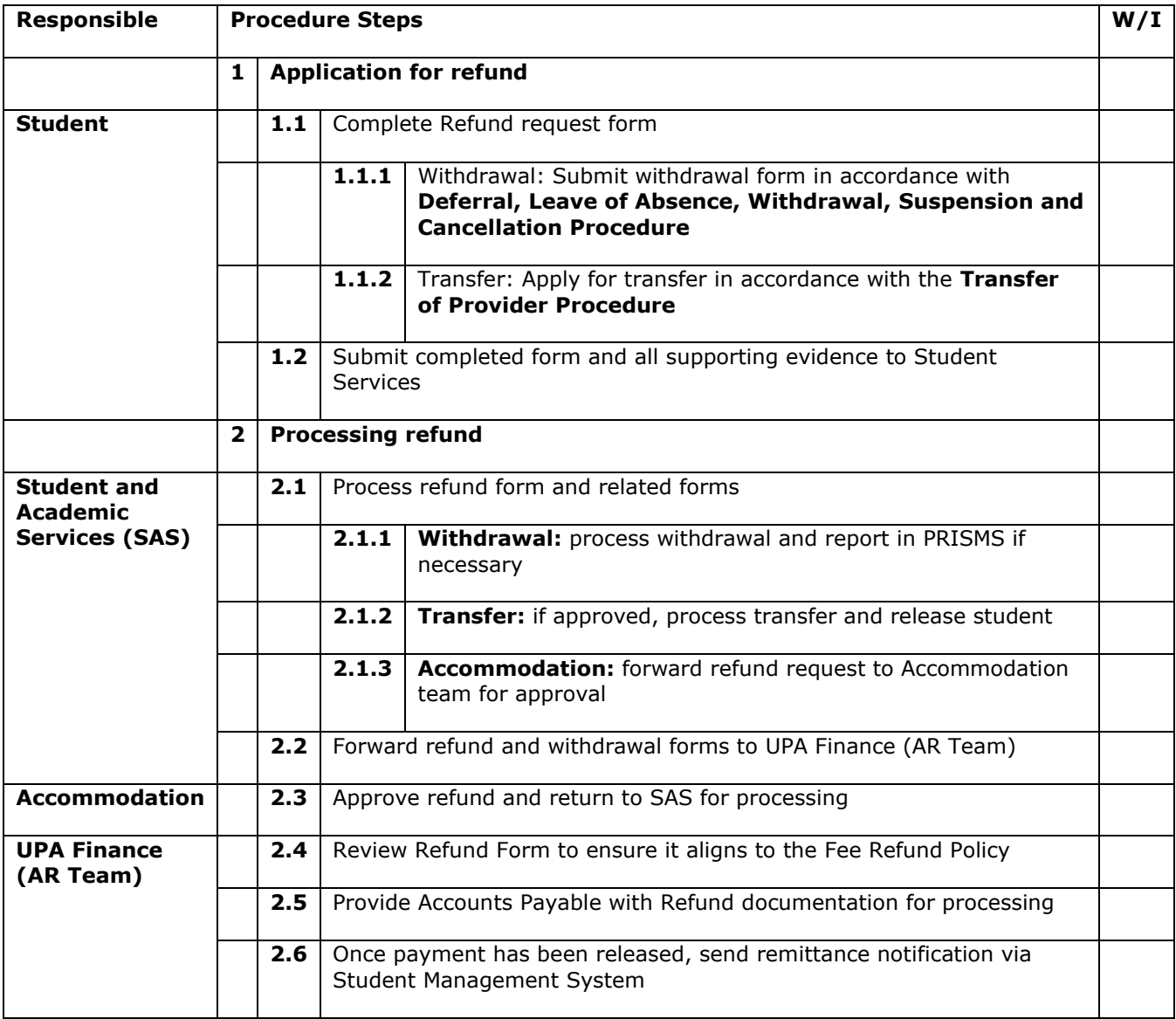

# **D.2 Supporting Documentation**

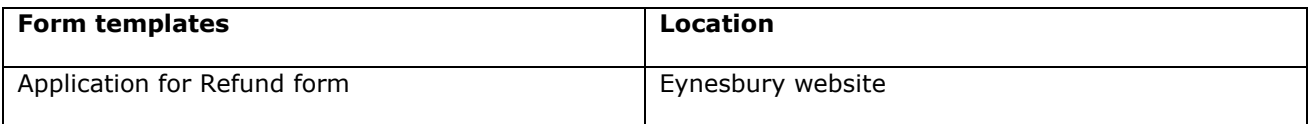

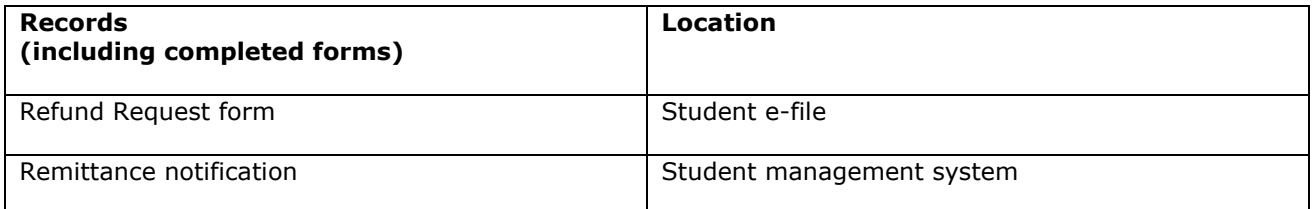

For retention information and disposal schedules see the Navitas Records Management, Retention and Disposal policy:<https://bit.ly/2OQrJEU>

### **D.3 Version Control**

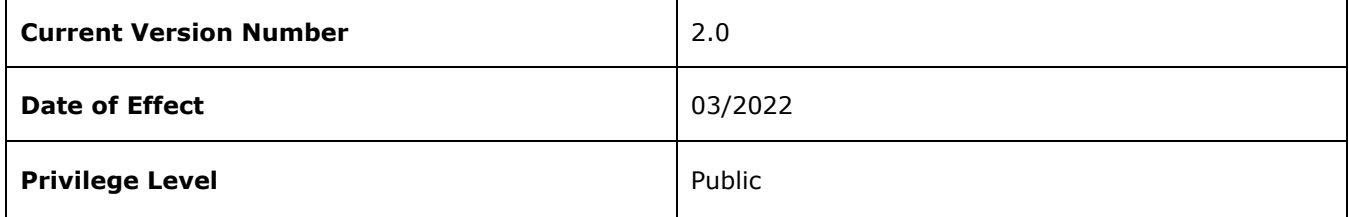